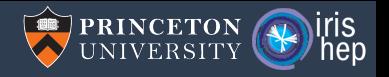

# How an Awkward Array/Julia bridge can introduce HEP to Julia

Jim Pivarski

Princeton University – IRIS-HEP

September 27, 2021

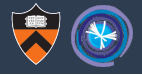

Physicists have to overcome an "activation energy" to switch programming languages (as anyone would).

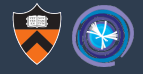

Physicists have to overcome an "activation energy" to switch programming languages (as anyone would).

On a large scale, it has only happened a few times.

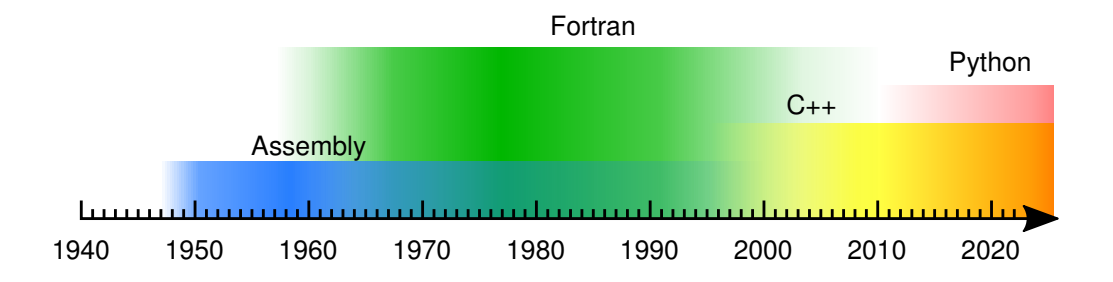

#### Language transitions

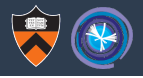

The benefits have to be major and palpable: not a laundry list of little features.

#### Language transitions

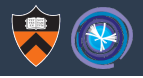

The benefits have to be major and palpable: not a laundry list of little features.

Assembly  $\rightarrow$  Fortran: readable math, hardware independence.

#### Language transitions

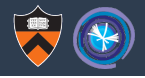

The benefits have to be major and palpable: not a laundry list of little features.

Assembly  $\rightarrow$  Fortran: readable math, hardware independence.

Fortran  $\rightarrow$  C++: nested data structures.

"Data bank" libraries like ZEBRA and BOS addressed this problem in pre-Fortran 90, but with rough edges that **struct**/**class** avoid.

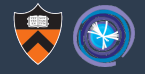

The benefits have to be major and palpable: not a laundry list of little features.

Assembly  $\rightarrow$  Fortran: readable math, hardware independence.

Fortran  $\rightarrow$  C++: nested data structures.

"Data bank" libraries like ZEBRA and BOS addressed this problem in pre-Fortran 90, but with rough edges that **struct**/**class** avoid.

 $C_{++} \rightarrow$  Python: dynamic interactivity, introspection.

CINT, TClass, and now Cling address this problem in  $C_{++}$ , but with rough edges that a "ground up" dynamic language avoids.

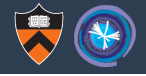

The benefits have to be major and palpable: not a laundry list of little features.

Assembly  $\rightarrow$  Fortran: readable math, hardware independence.

Fortran  $\rightarrow$  C++: nested data structures.

"Data bank" libraries like ZEBRA and BOS addressed this problem in pre-Fortran 90, but with rough edges that **struct**/**class** avoid.

 $C_{++} \rightarrow$  Python: dynamic interactivity, introspection.

CINT, TClass, and now Cling address this problem in  $C_{++}$ , but with rough edges that a "ground up" dynamic language avoids.

 $C++/Python$  mix  $\rightarrow$  Julia: **built-in JIT? autodiff?** 

Cling-in-Python (PyROOT/cppyy) and Numba address JIT now; JAX addresses autodiff. Are the rough edges bad enough to drive physicists to a new language?

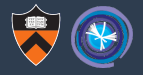

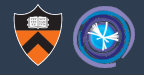

 $\triangleright$  Yes, Python has type annotations/mypy now, but the type granularity is mostly for correctness-checking, not compilation.

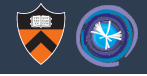

 $\triangleright$  Yes, Python has type annotations/mypy now, but the type granularity is mostly for correctness-checking, not compilation.

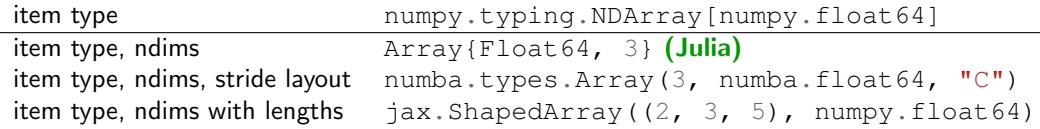

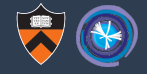

 $\triangleright$  Yes, Python has type annotations/mypy now, but the type granularity is mostly for correctness-checking, not compilation.

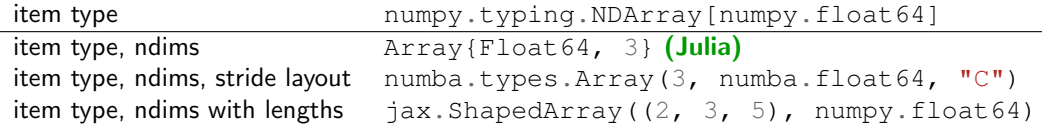

▶ Adding fields to existing objects or changing an object's type are basic parts of the Python language, but can never be allowed in statically compiled Numba.

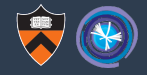

 $\triangleright$  Yes, Python has type annotations/mypy now, but the type granularity is mostly for correctness-checking, not compilation.

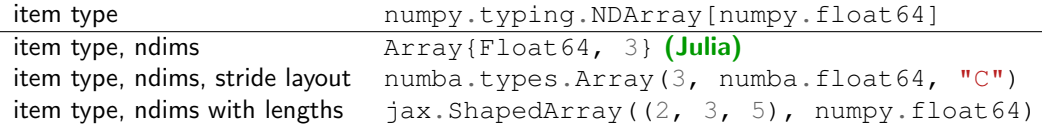

- ▶ Adding fields to existing objects or changing an object's type are basic parts of the Python language, but can never be allowed in statically compiled Numba.
- In Any library that Numba doesn't recognize can't be used in its  $@nb$ , jit functions.

### Numba's rough edges

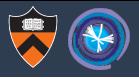

#### **Supported Python features**

Apart from the Language part below, which applies to both object mode and nopython mode, this page only lists the features supported in nopython mode.

#### **O** Warning

Numba behavior differs from Python semantics in some situations. We strongly advise reviewing Deviations from Python Semantics to become familiar with these differences.

#### Language

#### Constructs

Numba strives to support as much of the Python language as possible, but some language features are not available inside Numba-compiled functions. Below is a quick reference for the support level of Python constructs.

#### Supported constructs:

- . conditional branch: if .. elif .. else
- loops: while, for .. in, break, continue

**Supported NumPy features** 

One objective of Numba is having a seamless integration with NumPv $^{\mathbb{Z}}$ . NumPy arrays provide an efficient storage method for homogeneous sets of data. NumPy dtypes provide type information useful when compiling, and the regular, structured storage of potentially large amounts of data in memory provides an ideal memory layout for code generation. Numba excels at generating code that executes on top of NumPy arrays.

NumPy support in Numba comes in many forms:

- Numba understands calls to NumPy ufuncs  $\mathbb{F}$  and is able to generate equivalent native code for many of them.
- . NumPy arrays are directly supported in Numba, Access to Numpy arrays is very efficient, as indexing is lowered to direct memory accesses when possible.
- Numba is able to generate ufuncs  $^{\text{C}}$  and gufuncs  $^{\text{C}}$ . This means that it is possible to implement ufuncs and gufuncs within Python, getting speeds comparable to that of ufuncs/gufuncs implemented in C extension modules using the NumPy C API.

The following sections focus on the Numpy features supported in nopython mode, unless otherwise stated. 5 / 11

# Awkward Array, Vector, and soon Hist (PR #293) in Numba

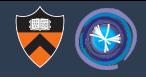

```
@nb.jit # input Awkward Arrays
def delta_r_matching(array_reco, array_gen, builder):
    for reco event, gen event in zip(array reco, array gen):
       builder.begin list() \qquad \qquad \qquad \qquad # \qquad output \qquad Awkward \qquad Arravfor reco in reco event: # nested list
           best i = -1best dr = -1.0for i, gen in enumerate(gen event): # nested list
               dr = reco. deltaR(gen) # Vector!if best i < 0 or dr < best dr:
                   best i = ibest dr = drif best i < 0:
               builder.append(None)
           else:
               builder.append(gen_event[best_i])
       builder.end_list()
   return builder
```
# Awkward Array/Numba interface is designed for quick excursions

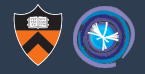

1. No memory management: Awkward Arrays passed to  $@{\rm nb}$ . jit functions as borrowed references and cannot be created in the @nb.jit function.

# Awkward Array/Numba interface is designed for quick excursions

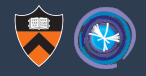

- 1. No memory management: Awkward Arrays passed to  $Q_{\text{nb}}$ , jit functions as borrowed references and cannot be created in the  $Q_{\text{nb}}$ , jit function.
- 2. Therefore, the  $ak \cdot *$  functions can't be called in any @nb. jit functions. Only iteration (nested **for** loops) is allowed.

# Awkward Array/Numba interface is designed for quick excursions

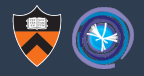

- 1. No memory management: Awkward Arrays passed to  $@{\rm nb}$ . jit functions as borrowed references and cannot be created in the  $Q_{\text{nb}}$ , it function.
- 2. Therefore, the  $ak \cdot *$  functions can't be called in any  $@nb \cdot i\dot{=}$  functions. Only iteration (nested **for** loops) is allowed.
- 3. Runtime representation of every Awkward Array in  $@n\bar{b}$ , jit is (roughly) **template** <**typename AwkwardNodeType**>

**struct AwkwardArrayView** {

```
size_t pos; // nesting level (index in arrayptrs)
   size t start, stop; // view within this nesting level
   void** arrayptrs; // pointers to actual array data
   void** sharedptrs; // workaround for C++ memory management
   PyObject* yvlookup; // keep borrowed references in scope
}; // total: 48 bytes
with type-specific code generated for each AwkwardNodeType.
```
### Imagine doing the same thing in Julia, with the same scope

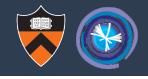

```
>>> from julia import Julia # PyJulia
>>> jl = Julia(compiled_modules=False)
>> 1.eval(" " "... function delta r matching(array reco, array gen, builder)
... for (reco_event, gen_event) in zip(array_reco, array_gen)
... builder.begin_list()
... for reco in reco_event
... (best_i, best_dr) = (nothing, nothing)
... for (i, gen) in enumerate(gen event)
... dr = reco.deltaR(gen)
... if isnothing(best_i) || dr < best_dr
\ldots (best i, best dr) = (i, dr)
... end
... end
... builder.append(isnothing(best_i) ? nothing : gen_event[best_i])
... end
... builder.end list()
... end
... end
... """)
>>> # array reco and array gen are Awkward Arrays
>>> builder = jl.delta_r_matching(array_reco, array_gen, ak.ArrayBuilder())
\Rightarrow \Rightarrow result = builder.snapshot() 8/11
```
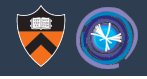

#### Fast iteration over Awkward Arrays in Julia

- $\triangleright$  would be a reasonably small-scope project (3 months?)
- $\triangleright$  would offer an alternative to Numba with the advantages of Julia
- $\triangleright$  would be an incentive for physicists to take quick excursions into Julia.

#### Perspective of a busy physicist:

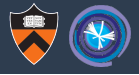

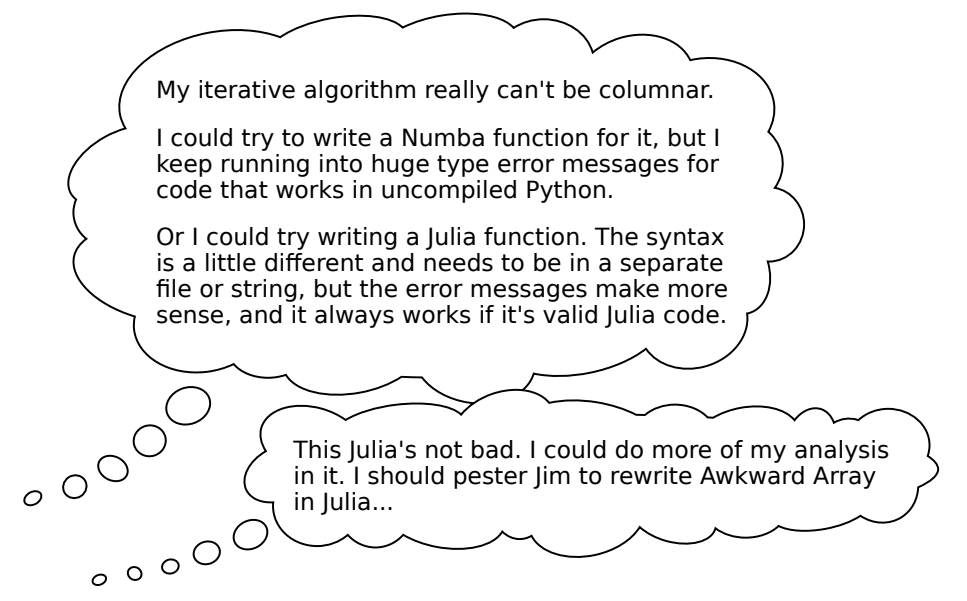

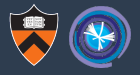

1. Teach PyJulia to recognize Awkward Arrays (ArrayBuilders?) as arguments.

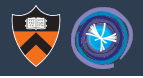

- 1. Teach PyJulia to recognize Awkward Arrays (ArrayBuilders?) as arguments.
- 2. Minimal runtime representation, e.g.

```
struct AwkwardArrayView{AwkwardNodeType}
```

```
pos::UInt64 # nesting level (index in arrayptrs)
 start::UInt64 stop::UInt64 # view within this nesting level
 arrayptrs::Ptr{Ptr{Cvoid}} # to be cast with 'unsafe_wrap'
end # total: 32 bytes
```
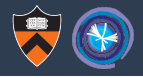

- 1. Teach PyJulia to recognize Awkward Arrays (ArrayBuilders?) as arguments.
- 2. Minimal runtime representation, e.g.

```
struct AwkwardArrayView{AwkwardNodeType}
```

```
pos::UInt64 # nesting level (index in arrayptrs)
 start::UInt64 stop::UInt64 # view within this nesting level
 arrayptrs::Ptr{Ptr{Cvoid}} # to be cast with 'unsafe_wrap'
end # total: 32 bytes
```
3. Generate AwkwardNodeType-dependent code only for iteration.

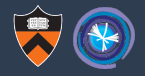

- 1. Teach PyJulia to recognize Awkward Arrays (ArrayBuilders?) as arguments.
- 2. Minimal runtime representation, e.g.

```
struct AwkwardArrayView{AwkwardNodeType}
```

```
pos::UInt64 # nesting level (index in arrayptrs)
 start::UInt64 stop::UInt64 # view within this nesting level
 arrayptrs::Ptr{Ptr{Cvoid}} # to be cast with 'unsafe_wrap'
end # total: 32 bytes
```
- 3. Generate AwkwardNodeType-dependent code only for iteration.
- 4. Let physicists choose between **Numba** (same as the surrounding language) and Julia (more consistent, powerful) for non-columnar algorithms.

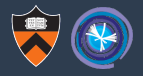

- 1. Teach PyJulia to recognize Awkward Arrays (ArrayBuilders?) as arguments.
- 2. Minimal runtime representation, e.g.

```
struct AwkwardArrayView{AwkwardNodeType}
```

```
pos::UInt64 # nesting level (index in arrayptrs)
 start::UInt64 stop::UInt64 # view within this nesting level
 arrayptrs::Ptr{Ptr{Cvoid}} # to be cast with 'unsafe_wrap'
end # total: 32 bytes
```
- 3. Generate AwkwardNodeType-dependent code only for iteration.
- 4. Let physicists choose between **Numba** (same as the surrounding language) and **Julia** (more consistent, powerful) for non-columnar algorithms.
- 5. This may be a "gateway" to Julia: strongly motivated (speed), small up-front commitment; encourages physicists to use it more if they like it.

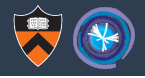

- 1. Teach PyJulia to recognize Awkward Arrays (ArrayBuilders?) as arguments.
- 2. Minimal runtime representation, e.g.

```
struct AwkwardArrayView{AwkwardNodeType}
```

```
pos::UInt64 # nesting level (index in arrayptrs)
 start::UInt64 stop::UInt64 # view within this nesting level
 arrayptrs::Ptr{Ptr{Cvoid}} # to be cast with 'unsafe_wrap'
end # total: 32 bytes
```
- 3. Generate AwkwardNodeType-dependent code only for iteration.
- 4. Let physicists choose between Numba (same as the surrounding language) and **Julia** (more consistent, powerful) for non-columnar algorithms.
- 5. This may be a "gateway" to Julia: strongly motivated (speed), small up-front commitment; encourages physicists to use it more if they like it.

# Anyone interested?